# Seismic Line (Exercise)

| Reflection P  | rofile (Erbil | exercise) |
|---------------|---------------|-----------|
| 27-Aug-08     | <b>`</b>      |           |
| Fist Geophone | 50 m          |           |
| Last Geophone | 765 m         |           |
| First Trace   | 1             |           |
| Last trace    | 5184          |           |
| d(G-G)        | 5m            |           |
| Filename      | Shot (m)      | G1(m)     |
| rec0036.sq2   | 0             | 50        |
| rec0035.sq2   | 10            | 50        |
| rec0034.sq2   | 20            | 50        |
| rec0033.sg2   | 30            | 50        |
| rec0032.sg2   | 40            | 50        |
| rec0031.sg2   | 50            | 50        |
| rec0030.sg2   | 60            | 50        |
| rec0029.sg2   | 70            | 50        |
| rec0028.sq2   | 80            | 50        |
| rec0027.sq2   | 90            | 50        |
| rec0026.sg2   | 100           | 50        |
| rec0025.sq2   | 110           | 50        |
| rec0024.sg2   | 120           | 50        |
| rec0023.sg2   | 130           | 50        |
| rec0022.sg2   | 140           | 50        |
| rec0021.sg2   | 150           | 50        |
| rec0020.sg2   | 160           | 50        |
| rec0019.sg2   | 170           | 50        |
| rec0018.sg2   | 180           | 50        |
| rec0017.sg2   | 190           | 50        |
| rec0016.sg2   | 200           | 50        |
| rec0015.sg2   | 210           | 50        |
| rec0014.sg2   | 220           | 50        |
| rec0013.sg2   | 230           | 50        |
| rec0012.sg2   | 240           | 50        |
| rec0011.sg2   | 250           | 50        |
| rec0010.sg2   | 260           | 50        |
| rec0009.sg2   | 270           | 50        |
| rec0008.sg2   | 280           | 50        |
| rec0007.sg2   | 290           | 50        |
| rec0006.sg2   | 300           | 50        |
| rec0005.sg2   | 310           | 50        |
| rec0004.sg2   | 320           | 50        |
| rec0003.sg2   | 330           | 50        |
| rec0002.sg2   | 340           | 50        |
| rec0001.sg2   | 350           | 50        |

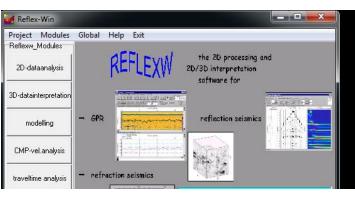

### 144 Receiver / shot

### 36 / 179 shots

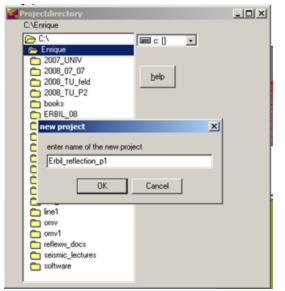

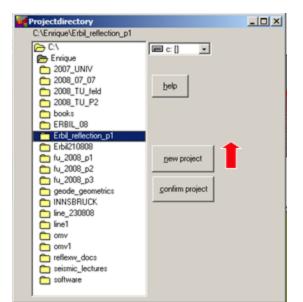

# **Project Directories**

| Reflex-Win Project Modules Globa | A Holo Evit                                                                                                    |                                                                                        |          |
|----------------------------------|----------------------------------------------------------------------------------------------------|----------------------------------------------------------------------------------------|----------|
| REFI                             |                                                                                                    | program for processing and<br>interpretation of<br>reflection and transmission<br>data | for the  |
|                                  | File Edit View Favorites                                                                                                    | Tools Help                                                                             |          |
|                                  | Back • 🕥 • 🏂                                                                                                    | Search 6 Folders                                                                       |          |
|                                  | Address 🛅 C:\Enrique\Erbil_ref                                                                                                    | lection_p1                                                                             |          |
|                                  | Folders   Folders  CTBTO  Documents and S                                                                                                    | ettings                                                                                | LINEDATA |
|                                  | i dos_ws                                                                                                    | MODEL                                                                                  | PROCDATA |
|                                  |                                                                                                    |                                                                                        | TRAVTIME |
|                                  | <ul> <li>□ □ □ □ □ □ □ □ □ □ □ □ □ □ □ □ □ □ □</li></ul>                                                                                                    |                                                                                        |          |
|                                  | <ul> <li>         Ine 1      </li> <li>         Ine_230808      <li>         omv      </li> <li>         omv1      <li>         reflexw_docs      </li> <li>         seismic_lectur      </li> <li>         software     </li> </li></li></ul> |                                                                                        |          |
|                                  | <br>-                                                                                                    |                                                                                        |          |

## Field records

## File: all\_shots.lst

🚺 all\_shots... 💶 🗖 🗙

\*

File Edit Format View Help rec0036.sg2

rec0035.sg2 rec0034.sg2 rec0033.sg2 rec0032.sg2 rec0031.sg2 rec0030.sg2 rec0029.sg2 rec0028.sg2 rec0027.sg2 rec0026.sg2 rec0025.sā2 rec0024.sg2 rec0023.sg2 rec0022.sg2 rec0021.sg2 rec0020.sq2 rec0019.sg2 rec0018.sg2 rec0017.sg2 rec0016.sg2 rec0015.sg2 rec0014.sg2 rec0013.sq2 rec0012.sg2 rec0011.sq2 rec0010.sg2 rec0009.sg2 rec0008.sg2 rec0007.sg2 rec0006.sg2 rec0005.sg2 rec0004.sg2 rec0003.sg2 rec0002.sg2 rec0001.sg2

| 😂 ASCII                               |               |                                |                                |                                |                                |  |  |  |  |  |
|---------------------------------------|---------------|--------------------------------|--------------------------------|--------------------------------|--------------------------------|--|--|--|--|--|
| File Edit View Favorites Tools Help   |               |                                |                                |                                |                                |  |  |  |  |  |
| G Back + 🕤 - 🏂 🔎 Search 🔂 Folders     |               |                                |                                |                                |                                |  |  |  |  |  |
| Address 🛅 C:\Enrique\Erbil_reflection | n_p1\ASCII    |                                |                                |                                |                                |  |  |  |  |  |
| Folders                               | × Ball_shots  | rec0005.sg2                    | rec0013.sg2                    | rec0021.sg2                    | rec0029.sg2     rec0030.sg2    |  |  |  |  |  |
| Erbil_reflection_p1                   | geometry      | rec0007.sg2                    | rec0015.sg2                    | ec0023.sg2                     | rec0031.sg2                    |  |  |  |  |  |
| CINEDATA                              | IN1           | 🔤 rec0008.sg2<br>🚾 rec0009.sg2 | 🔤 rec0016.sg2<br>🔤 rec0017.sg2 | 🔤 rec0024.sg2<br>🔤 rec0025.sg2 | 🔤 rec0032.sg2<br>💼 rec0033.sg2 |  |  |  |  |  |
| 🚞 PROCDATA                            | rec0002.sg2   | 🖬 rec0010.sg2<br>🖬 rec0011.sg2 | 🖬 rec00 18.sg2                 | 式 rec0026.sg2<br>國 rec0027.sg2 | 🔤 rec0034.sg2<br>🔤 rec0035.sg2 |  |  |  |  |  |
| CONDATA                               | ▼ rec0004.sg2 | 🚾 rec0012.sg2                  | 🔤 rec0020.sg2                  | 🚾 rec0028.sg2                  | 🔤 rec0036.sg2                  |  |  |  |  |  |
|                                       |               |                                |                                |                                |                                |  |  |  |  |  |

# Data import (2/2)

| Reflexw - Data Import<br>Fileheader-coordinates<br>DistanceDimen. METER<br>data type several shots<br>increment 1 | filename specification<br>specification: manual input<br>filename: Erbil_1<br>filename factor: 1<br>Time and comment specificat<br>TimeDimension ms ▼ s<br>time increment 0 | ion<br>ion                                                      |                                                                                             |                                                                         |                                                                         |     |
|----------------------------------------------------------------------------------------------------|----------------------------------------------------------------------------------------------------|-----------------------------------------------------------------|---------------------------------------------------------------------------------------------|-------------------------------------------------------------------------|-------------------------------------------------------------------------|-----|
| number: 1                                                                                                    |                                                                                                    | open<br>Look in: C ASC                                          | rec0005.sg2                                                                                 | rec0011.sg2                                                             | ► 🖻 💣 🎫 -<br>rec0017.sg2                                                | ?×  |
| input format: SEG2  output format: 32 bit floating point  scaling: 1 ControlOptions fix endcoord.                 | tracenr./2D-line: 0<br>trace incr. 0<br>ControlPanel                                                                                                    | IN1<br>rec0001.sg2<br>rec0002.sg2<br>rec0003.sg2<br>rec0004.sg2 | rec0006.sg2     rec0007.sg2     rec0008.sg2     rec0009.sg2     rec0009.sg2     rec0010.sg2 | rec0012.sg2<br>rec0013.sg2<br>rec0014.sg2<br>rec0015.sg2<br>rec0016.sg2 | rec0018.sg2<br>rec0019.sg2<br>rec0020.sg2<br>rec0021.sg2<br>rec0022.sg2 |     |
| read starttime ignore blocksize                                                                                   | <ul> <li>PrimaryFile</li> <li>SecondaryFile</li> </ul>                                                                                                    | Files of type: orig                                             | shots<br>ginal data<br>Open as read-only                                                    |                                                                         | Oper<br>Cance                                                           | - 1 |

# **Data converted to Reflex format**

| 🔩 Refl   | lexw - 2D-dataanalysis                                                                                                    |                                                                                                   |                       |
|----------|----------------------------------------------------------------------------------------------------|---------------------------------------------------------------------------------------------------|-----------------------|
| Le d'une | lobal Plot View Processing Analysis Help Exit                                                                                                    | Refere - Plot Ontions                                                                             | X                     |
| 2>1      | nport 🖹 🖺 🔀 🔜 🏂 11⁄2 🔍 🔍 🖹 🛜 🔶 💷 🔶 🔗 pick 💻 CMP3-come                                                                                                    |                                                                                                   |                       |
|          | rrev. (@)plotscale: 3355.44: 🗢 act.Palette Rainbow1 🔻 🛛 🛫 💽 set C remove C change                                                                                                    | Plotsettings Plotsuboptions Vigglemode AutoInterpolation Commentmarker                            | -32                   |
| 1. C:\En | rique\Erbil_reflection_p1\R0HDATA\ERBIL_1DAT / traces: 5184 / samples: 2048                                                                                                    | L no interp.r.min.color                                                                           | -30                   |
|          | 1000 2000                                                                                                    | FlipYAxis     C no     C no     C each primary file     display split     FlipXAxis     FlipXAxis | -26                   |
| 0        |                                                                                                    | 🖸 🗌 🖸 always each file 🖉 Ver Split 👘 Rotate90Degree                                               | -24                   |
|          | 김 말한 이 나는 지수 自治 이 가슴을 가 하려는 것 하라는 편값이 있다.                                                                                                    | XScale: 11.5544 PointmodeScale C Hor.Split reduction velocity                                     | -22                   |
|          |                                                                                                    |                                                                                                   | -20                   |
|          | 🐱 Reflexw - Data Import                                                                                                    | YScale: 1 C PixelPerSample ☐ Grid grid color<br>C PixelsPerTrace ✔ ShowAxis ☐ AxisWithExponent    | -18                   |
| 100      | Fileheader-coordinates filename specification                                                                                                    | Wiggleattributes                                                                                  | -14                   |
|          | DistanceDimen. METER    specification: Imanual input                                                                                                    | Scale: 4252.814 V ShowWiggle                                                                      | -12                   |
|          | da Report for digital converion on file C:\Enrique\Erbil_reflection_p1\IMPORT.REP                                                                                                    | Clip: 100 ShowAllDataPoints DepthAxis v[m/s]: 0,1                                                 | -10                   |
|          |                                                                                                    | ShowSinglePoints non linear depth axis                                                            | -8                    |
| 200      | 1. inputfile: C:\Enrique\Erbit_reflection_p1\ASCII\rec0036.sg2<br>2. inputfile: C:\Enrique\Erbit_reflection_p1\ASCII\rec0035.sg2                                                                                                    | 1.trace 1 use layershow col elevation use traceheder ref.level                                    | -6                    |
|          | 3. inputfile: C:\Enrique\Erbit_reflection_p1\ASCII\rec0034.sg2<br>1                                                                                                    | color sec. color                                                                                  | -4                    |
|          | 5. inputfile: C:\Enrique\Erbil_reflection_p1\ASCII\rec0032.sg2                                                                                                    | Filt positive  back color  ikomp  show velocity                                                   | <b>-</b> <sup>-</sup> |
|          | 6. inputfile: C:\Enrique\Erbit_reflection_p1\ASCII\rec0031.sg2<br>7. inputfile: C:\Enrique\Erbit_reflection_p1\ASCII\rec0030.sg2                                                                                                    | fill color                                                                                        | <b>2</b> 2            |
| 300      | A Standard Standard | ManualScaling TickNumber: 5                                                                       |                       |
|          | 9. inputfile: C:\Enrique\Erbit_reflection_p1\ASCII\rec0028.sg2<br>10. inputfile: C:\Enrique\Erbit_reflection_p1\ASCII\rec0027.sg2                                                                                                    |                                                                                                   |                       |
|          | 11. inputfile: C:\Enrique\Erbil_reflection_p1\ASCII\rec0026.sg2<br>12. inputfile: C:\Enrique\Erbil_reflection_p1\ASCII\rec0025.sg2                                                                                                    | overlay Pal. Rainbow2                                                                             | 10                    |
|          | 13. inputfile: C:\Enrique\Erbit_reflection_p1\ASCII\rec0024.sg2                                                                                                    | NewPalette ResetAllPalettes                                                                       | 12                    |
| 400      | 14. inputfile: C:\Enrique\Erbit_reflection_p1\ASCII\rec0023.sg2<br>15. inputfile: C:\Enrique\Erbit_reflection_p1\ASCII\rec0023.sg2                                                                                                    | C RemoveColor  ChangeColor                                                                        | 14                    |
|          | form 16 innutfile: C:\Enrique\Erbit reflection_n1\ASCII\rec0021.so2                                                                                                    | man. dy: 100 zoom sec.files C InterpolateColors C DragColors                                      | 16                    |
|          | A PALL IN IN IN IN IN IN INTERNAL SEL2                                                                                                    | dx: 100 dz: 0 CnoCy SaveAct.Palette 📴 🎦                                                           | 18                    |
| _        | output format: 32 bit floating point 🔽 trace incr.                                                                                                    | zero level: 0                                                                                     | 20                    |
| S00      |                                                                                                    | AGCGain Window: 0<br>Scale: 1<br>Amplitudescale: 1                                                | 24                    |
| TIME     | ControlOptions Swap bytes Convert to Reflex                                                                                                    | LergyDecay Dewow                                                                                  | 26                    |
|          | L xit                                                                                                    | Tracegain timerange: 0 min. value:  -2048 max.:  2048                                             | 28                    |
|          | if i i i i i i i i i i i i i i i i i i                                                                                                    | isolines                                                                                          | 30                    |
| 600      |                                                                                                    | Show - Cauta Daval                                                                                | <u> </u>              |
|          | SecondaryFile                                                                                                    | snow labels start value.                                                                          | Close                 |
|          |                                                                                                    | save in literieadel                                                                               |                       |
|          | 操行 医二甲基乙二乙二酮 计合数 治疗的 通行的 医后颌 神经                                                                                                    |                                                                                                   |                       |
| 700      | 推行 医二氯乙二酸二氯二氯二氯二氯乙酸二氯乙酸二氯乙酸二氯乙酸二氯乙酸二氯乙酸二氯乙酸二                                                                                                    | 白斑 古肖 化同常合调 化温度调 凹                                                                                |                       |

# Scaled Windowgain(x)

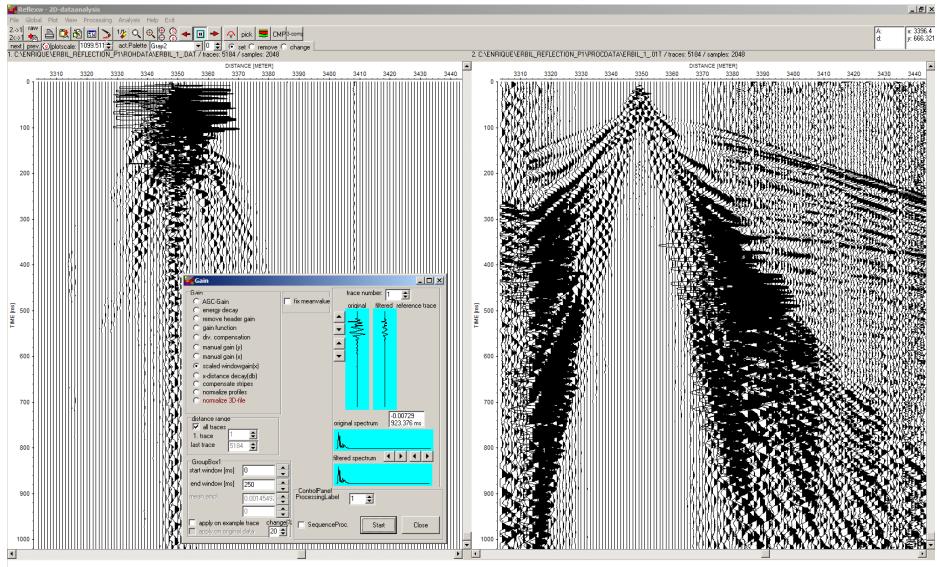

C ASCII

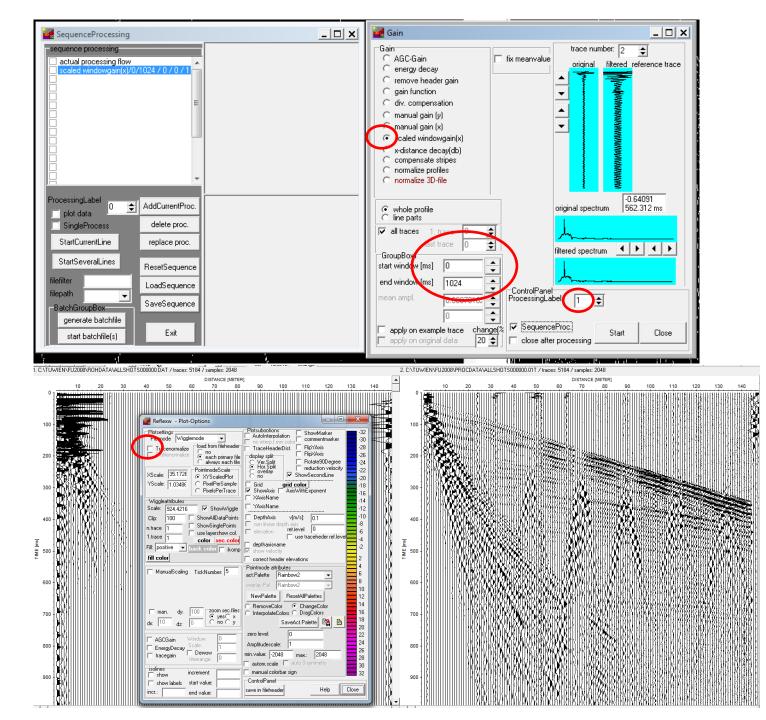

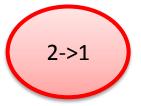

## Edit Traces – 2d Filter

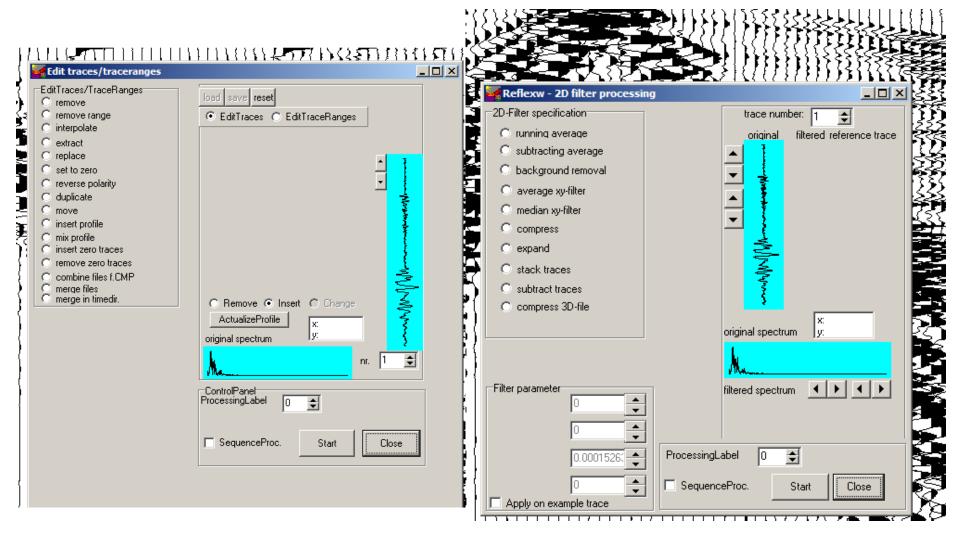

## Edit Traces – 2d Filter

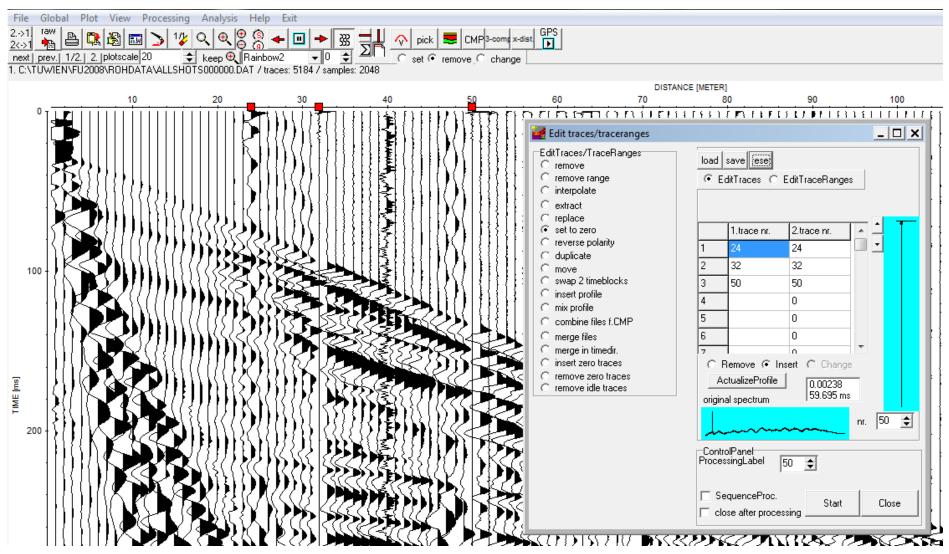

## Edit Traces – 2d Filter

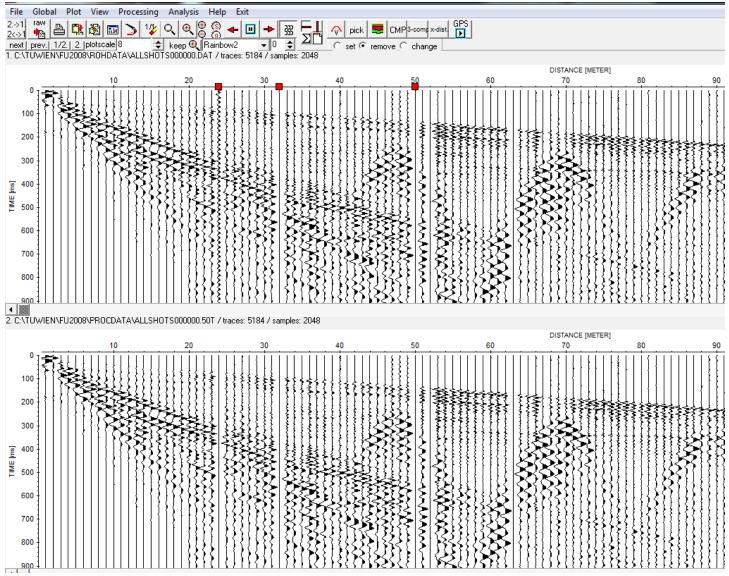

## Static correction & Mute - 1d Filter

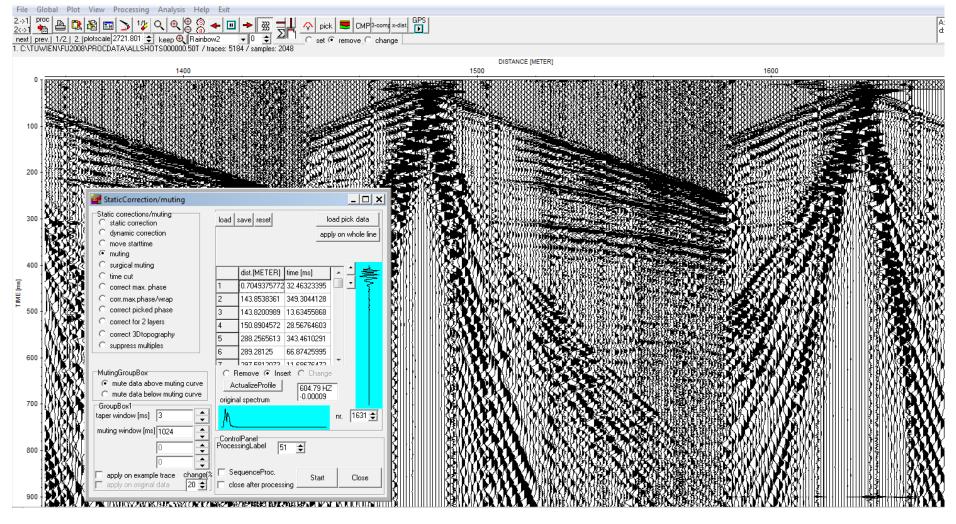

## Static correction & Mute - 1d Filter

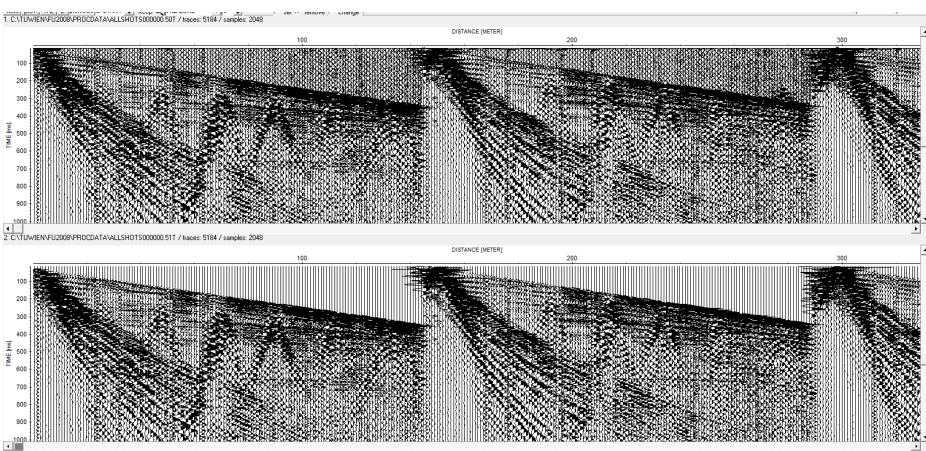

sample: 1026 trace: 9

# Line Geometry (CMP)

| 🥁 Reflexw - 2D-dataanalysis                                                                                                    |         |
|----------------------------------------------------------------------------------------------------|---------|
| File Global Plot View Processing Analysis Help Exit                                                                                                    |         |
|                                                                                                    |         |
| next prev. 🕑 plotscale: 13355.443 🛫 act.Palette Gray1 🔍 🔍 💿 set 🔿 remove 🗸 change                                                                                                    |         |
|                                                                                                    |         |
| C CMP<br>Shot,<br>receiver<br>offset       min.number<br>max.number<br>receiver<br>increment       1       second axis<br>C CMP C offset       stack<br>S CMP C offset       NMO-stack/correct<br>S NMO-stack/correct       stack       I corr.residuals       min.       1         Velocity analysis       velocity analysis       crec.       stack       I correct       range       max.       1       I |         |
| 1. / traces: 0 / samples: 0                                                                                                    |         |
|                                                                                                    | <b></b> |
|                                                                                                    |         |
|                                                                                                    |         |
|                                                                                                    |         |
|                                                                                                    |         |
|                                                                                                    |         |
|                                                                                                    |         |
|                                                                                                    |         |
|                                                                                                    |         |
|                                                                                                    |         |
|                                                                                                    |         |
|                                                                                                    |         |
|                                                                                                    |         |
|                                                                                                    |         |
|                                                                                                    |         |
|                                                                                                    |         |
|                                                                                                    |         |
|                                                                                                    |         |
|                                                                                                    |         |
|                                                                                                    |         |
|                                                                                                    |         |
|                                                                                                    |         |
|                                                                                                    |         |
|                                                                                                    |         |
|                                                                                                    |         |
|                                                                                                    |         |
|                                                                                                    |         |
|                                                                                                    |         |
|                                                                                                    |         |
|                                                                                                    | ▼<br>▶  |
|                                                                                                    |         |

## **Fixed Line Geometry**

| Reflexw - 2D-dataanalysis                                                                                           |                                                                                   |                         |                      |            |                    |            |                |  |  |  |  |
|----------------------------------------------------------------------------------------------------|-----------------------------------------------------------------------------------|-------------------------|----------------------|------------|--------------------|------------|----------------|--|--|--|--|
| File Global Plot View Processing Analysis Help I                                                                    |                                                                                   |                         |                      |            |                    |            |                |  |  |  |  |
|                                                                                                    |                                                                                   | CMP <sup>3-comp</sup>   |                      |            |                    |            |                |  |  |  |  |
| CMP-sorting/stack geometry                                                                                          | next prev. ③plotscale: 3355.44: 🗢 act.Palette Gray1 🔍 0 🛫 💿 set O remove O change |                         |                      |            |                    |            |                |  |  |  |  |
|                                                                                                    |                                                                                   |                         | molaum               |            |                    |            |                |  |  |  |  |
| standard geometry     edit single traces     read from asci     fixed line     apply std geometry     save on Ascii |                                                                                   | 0001 Öindex             | etry<br>file         |            |                    |            |                |  |  |  |  |
| appy warged menty                                                                                                   |                                                                                   |                         |                      |            |                    |            |                |  |  |  |  |
| standard geometry shot no 1.trace last tra<br>nr.of channels 0                                                      | ce shot x shot y recx start re                                                    | ecxiend recylstart recy | end                  |            |                    |            |                |  |  |  |  |
| field record                                                                                                    | 🛃 Reflexw - 2D-dataanaly                                                          | sis                     |                      |            |                    |            |                |  |  |  |  |
| first trace 0                                                                                                    | File Global Plot View Pro                                                         | cessing Analysis I      | Help Exit            |            |                    |            |                |  |  |  |  |
| last trace 0 shot start 0                                                                                           | 2>1 import                                                                        | 🛯 🔰 1½ 🔍 (              | २ 😫 🖇 🗕 🗖            |            | pick 😇 CM          | P3-comp    |                |  |  |  |  |
| shot increment 0                                                                                                    | 2<->1 ♠ 🖼 ➡ ♣ ₪<br>next prev. (9) plotscale: 3355                                 |                         |                      |            | set O remove (     | ···        | 1              |  |  |  |  |
| shot offset                                                                                                    | CMP-sorting/stack geometry                                                        |                         | undy i               |            | set O Temove y     | s change   |                |  |  |  |  |
| receiver increment 0                                                                                                | standard geometry                                                                 | · ·                     | 1                    |            |                    |            | geometry       |  |  |  |  |
| receiver offset 0                                                                                                   | C moving lineedit sin                                                             | gle tracesread fro      | om ascii-filesave    |            | CMPBin: 0          | 🗌 💽 g      | eometry        |  |  |  |  |
| first receiver 0                                                                                                    |                                                                                   | d.geometry save o       | n AsciiFile 📔 reload | geometry 0 | OffsetBin: 0.0001  | -   8 in   | ndex file<br>o |  |  |  |  |
| left shot receiver 0                                                                                                | standard geometry                                                                 | shot no 1.trace         | last trace shot x    | shot y re  | ecx start recx end | recy start | una and a      |  |  |  |  |
| last receiver 0                                                                                                    | nr.of channels 144                                                                | shot no ituace          |                      | -          |                    | -          |                |  |  |  |  |
| standard line direction                                                                                             | field record                                                                      | 1 1                     | 5184 0               | 0 0        | 0                  | 0          | 0              |  |  |  |  |
|                                                                                                    | first trace 1 36                                                                  |                         |                      |            |                    |            |                |  |  |  |  |
| C y-direction shots                                                                                                 | last trace 4608 5184                                                              |                         |                      |            |                    |            |                |  |  |  |  |
| O y-direction rec.                                                                                                  | shot start 0                                                                      |                         |                      |            |                    |            |                |  |  |  |  |
| saveload                                                                                                    | shot incr <mark>ement 10</mark>                                                   |                         |                      |            |                    |            |                |  |  |  |  |
|                                                                                                    | shot offs <mark>et 0</mark>                                                       |                         |                      |            |                    |            |                |  |  |  |  |
|                                                                                                    | receiver increment 5                                                              |                         |                      |            |                    |            |                |  |  |  |  |
|                                                                                                    | receiver offset 0                                                                 |                         |                      |            |                    |            |                |  |  |  |  |
|                                                                                                    | first receiver 50                                                                 |                         |                      |            |                    |            |                |  |  |  |  |
|                                                                                                    | left shot receiver 0<br>right shot receiver 0                                     |                         |                      |            |                    |            |                |  |  |  |  |
|                                                                                                    | last receiver 765                                                                 |                         |                      |            |                    |            |                |  |  |  |  |
|                                                                                                    | standard line direction                                                           |                         |                      |            |                    |            |                |  |  |  |  |
|                                                                                                    | • x-direction                                                                     |                         |                      |            |                    |            |                |  |  |  |  |
|                                                                                                    | C y-direction shots/rec.                                                          |                         |                      |            |                    |            |                |  |  |  |  |
|                                                                                                    | C y-direction rec.                                                                |                         |                      |            |                    |            |                |  |  |  |  |
|                                                                                                    | save load                                                                         |                         |                      |            |                    |            |                |  |  |  |  |
|                                                                                                    |                                                                                   |                         |                      |            |                    |            |                |  |  |  |  |

## GEOMETRY

| 🛃 Reflexw - 2D-dataanalysi                                                                                                    | is                  |                          |         |            |              |                   |            |           |            |          |  |  |
|----------------------------------------------------------------------------------------------------|---------------------|--------------------------|---------|------------|--------------|-------------------|------------|-----------|------------|----------|--|--|
| File Global Plot View                                                                                                    | Processing Analys   | is Help                  | Exit    |            |              |                   |            |           |            |          |  |  |
| 2>1. raw<br>2<->1 🐜 🕒 🕵 🚳<br>next prev. 1/2. 2. plotscal                                                                                                    |                     | ⊕ (S)<br>⊖ (G)<br>Rainbo | -       | → <u>}</u> | <b>Σ</b> Π - | ⊂ pick<br>⊙ set O | remove (   | P3-comp × |            |          |  |  |
| CMP-sorting/stack geometry                                                                                                    |                     |                          |         |            |              |                   |            |           |            |          |  |  |
| standard geometry       edit single traces       read from ascii-file       save geometry       CMPBin:       0       show geometry         moving line       apply std.geometry       save on AsciiFile       reload geometry       OffsetBin:       0.0001       index file         fixed line       on o       save on AsciiFile       reload geometry       offsetBin:       0.0001       on o                                                                                                    |                     |                          |         |            |              |                   |            |           |            |          |  |  |
| standard geometry<br>nr.of channels 144                                                                                                    |                     | shot no                  | 1.trace | last trace | shot x       | shot y            | recx start | recx end  | recy start | recy end |  |  |
| get all field record                                                                                                    |                     | 1                        | 1       | 144        | 0            | 0                 | 0          | 572       | 0          | 0        |  |  |
| first trace 1 60                                                                                                    |                     | 2                        | 145     | 288        | 16           | 0                 | 0          | 572       | 0          | 0        |  |  |
| last trace 5184 95                                                                                                    |                     | 3                        | 289     | 432        | 32           | 0                 | 0          | 572       | 0          | 0        |  |  |
| shot start 0<br>shot increment 16                                                                                                    |                     | 4                        | 433     | 576        | 48           | 0                 | 0          | 572       | 0          | 0        |  |  |
| shot offset 0                                                                                                    | show stand.geometry | 5                        | 577     | 720        | 64           | 0                 | 0          | 572       | 0          | 0        |  |  |
| receiver increment 4                                                                                                    | view geomety        | 6                        | 721     | 864        | 80           | 0                 | 0          | 572       | 0          | 0        |  |  |
| first receiver 0                                                                                                    |                     | 7                        | 865     | 1008       | 96           | 0                 | 0          | 572       | 0          | 0        |  |  |
| left shot receiver 0                                                                                                    |                     | 8                        | 1009    | 1152       | 112          | 0                 | 0          | 572       | 0          | 0        |  |  |
| right shot receiver 0<br>last receiver 572                                                                                                    |                     | 9                        | 1153    | 1296       | 128          | 0                 | 0          | 572       | 0          | 0        |  |  |
| standard line direction                                                                                                    |                     | 10                       | 1297    | 1440       | 144          | 0                 | 0          | 572       | 0          | 0        |  |  |
| <ul> <li>Interview of the section of the section of the secti</li></ul> |                     | 11                       | 1441    | 1584       | 160          | 0                 | 0          | 572       | 0          | 0        |  |  |
| C y-direction shots<br>C y-direction rec.                                                                                                    |                     | 12                       | 1585    | 1728       | 176          | 0                 | 0          | 572       | 0          | 0        |  |  |
| C GPS-positions                                                                                                    |                     | 13                       | 1729    | 1872       | 192          | 0                 | 0          | 572       | 0          | 0        |  |  |
| save load                                                                                                    |                     | 14                       | 1873    | 2016       | 208          | 0                 | 0          | 572       | 0          | 0        |  |  |

---

. .

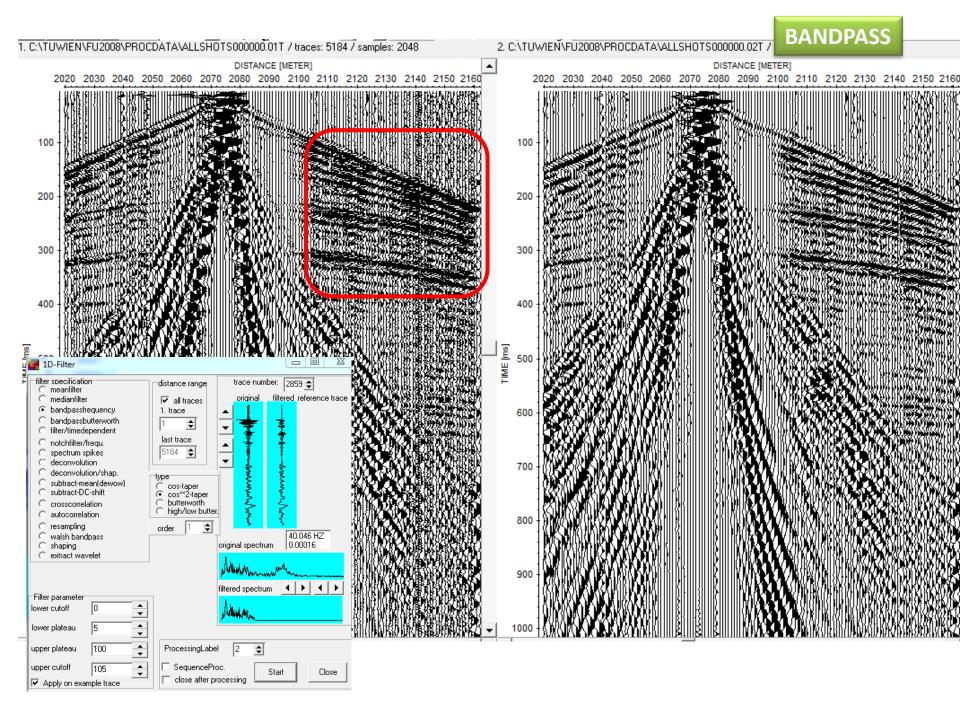

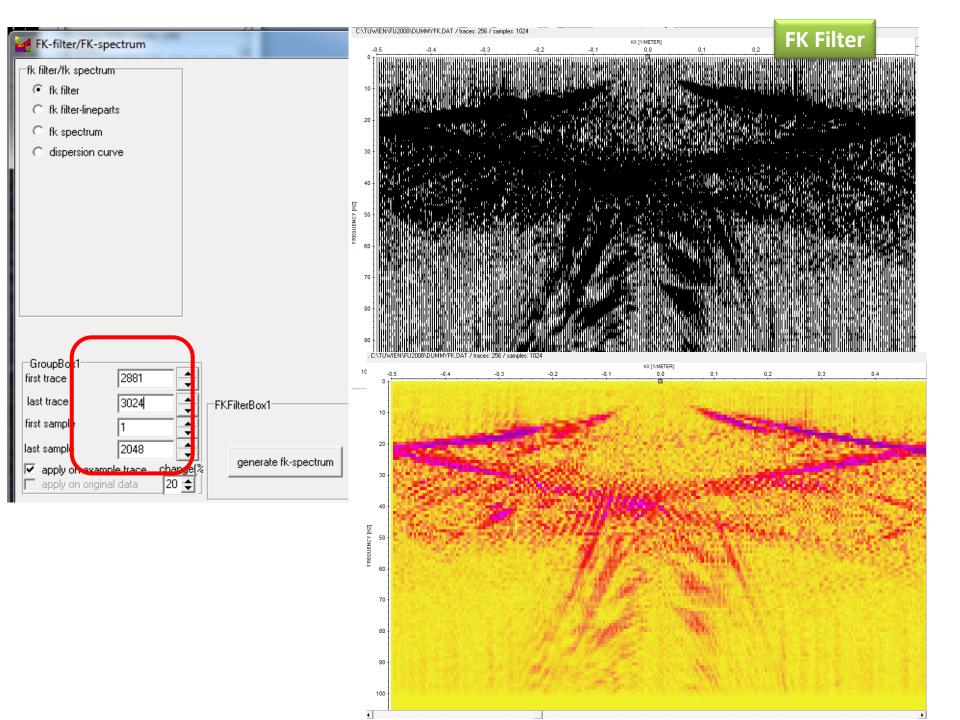

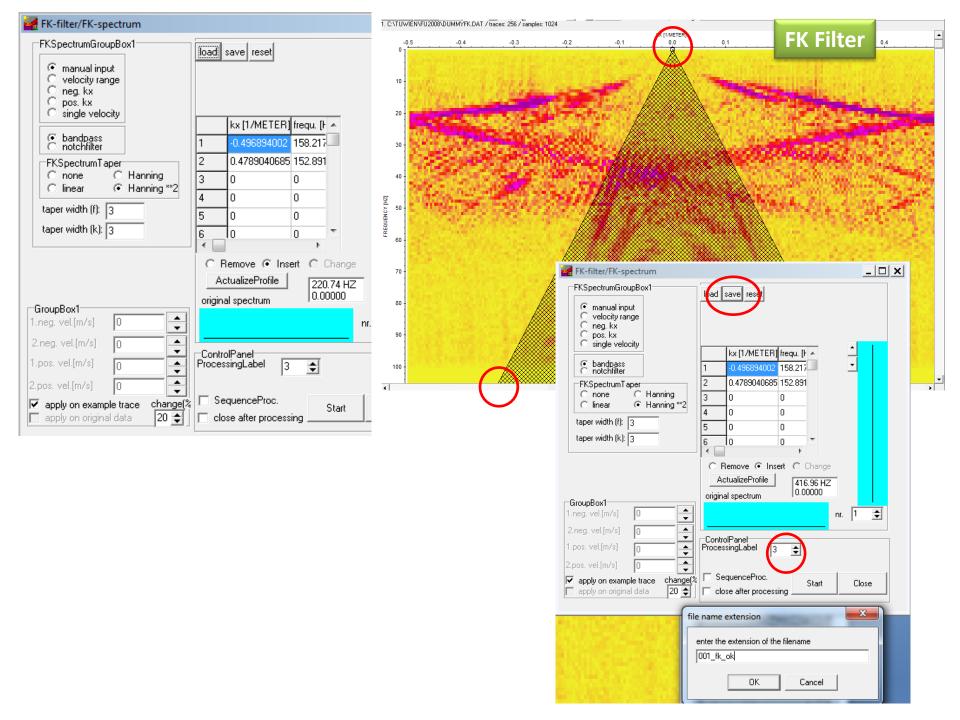

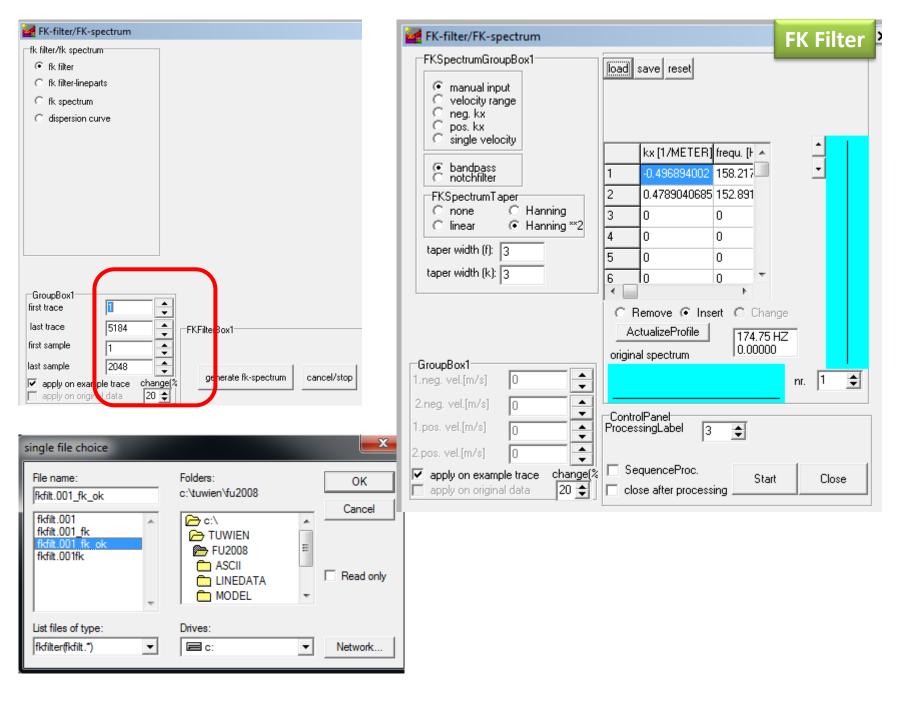

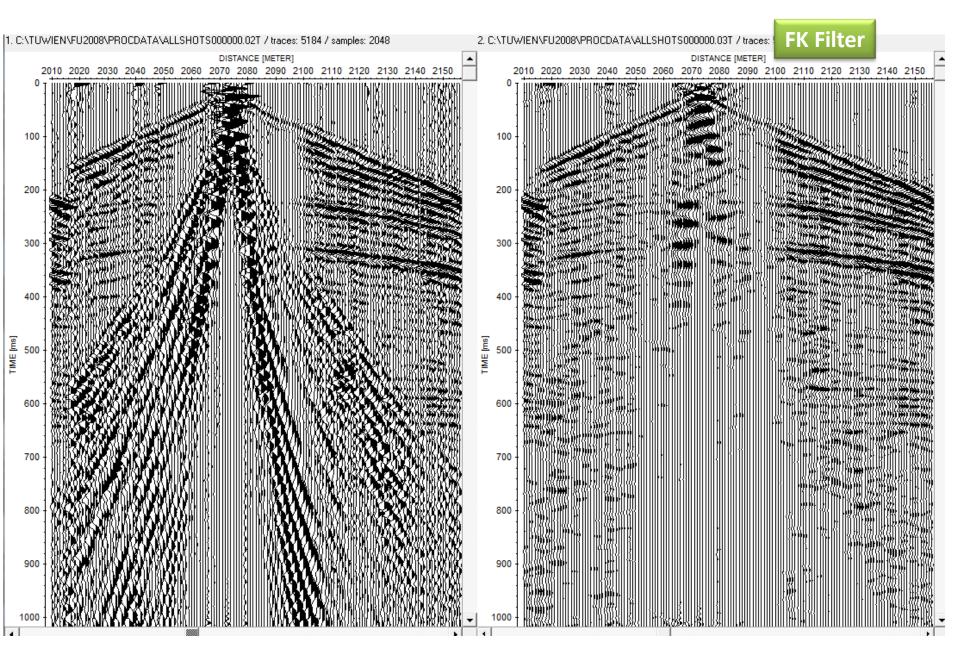

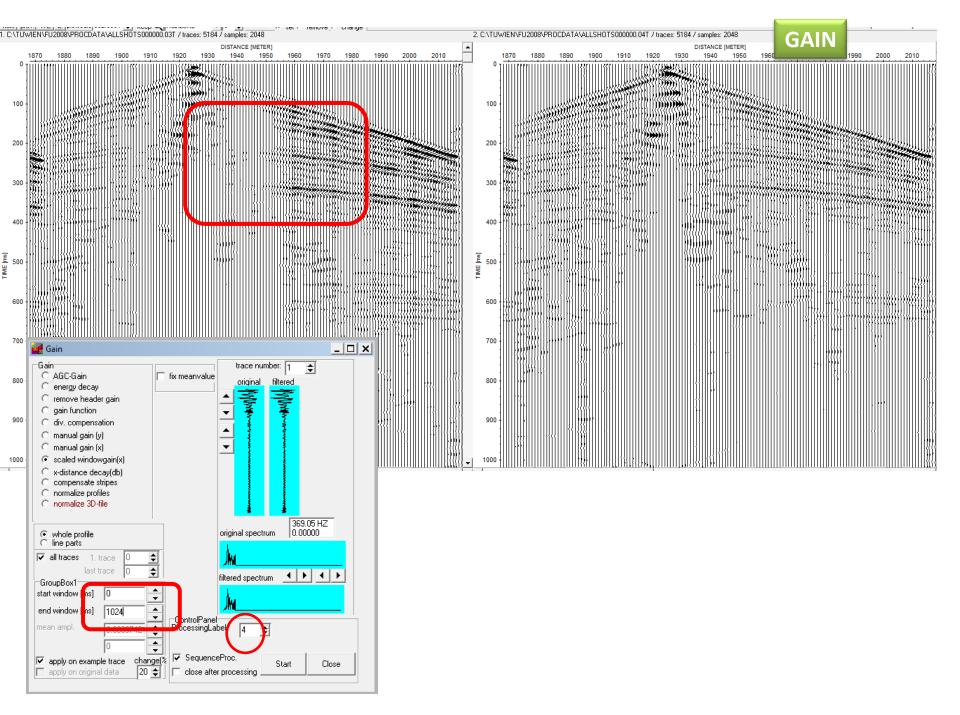

### **RAW DATA – Filtered DATA**

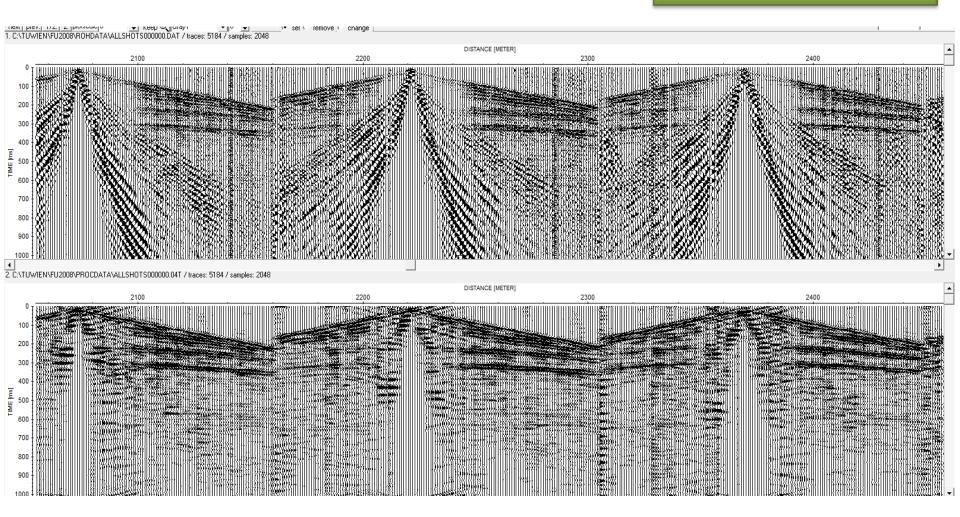

| is |
|----|
| is |

CMP - Offset

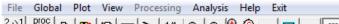

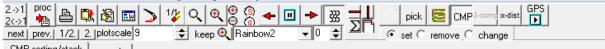

| CMP-sorting/stack | geometry |
|-------------------|----------|
|-------------------|----------|

|            | 1. CMP (>=1)     | 144      | show  | save on file      | offsets | second axis     | stack            | NMO-stack/correct   |                | stack offsets     |     |
|------------|------------------|----------|-------|-------------------|---------|-----------------|------------------|---------------------|----------------|-------------------|-----|
| C CMP      | last CMP (<=284) | 154      | next  | ·                 | ୍ରୁ all | CMP offsel      |                  | load 2D model stack | corr.residuals | min. 1 🚖 🗆 lin.de | or. |
| 🔘 receiver | increment        | 1        |       | velocity analysis |         | C shot C f-rec. | O NMO-const.vel. | correct             | range 0        | max. 144 🜩        |     |
| O offset   | increment        | <u> </u> | prev. |                   | 🗢 neg.  | O rec.          | 🔘 slant stack    |                     | i ango la      |                   |     |

#### 1. C:\TUWIEN\FU2008\DUMMYDAT.DAT / traces: 378 / samples: 2048

| 1. 0. 110 11 |                |                            | • • • • • • • • • • • • • • • • • • • • |   |                                        |  |
|--------------|----------------|----------------------------|-----------------------------------------|---|----------------------------------------|--|
| CMP          | , <u>-</u> 144 | រុក្ល 5 ° 6 8 8 N N<br>146 | ្កដ <sup>្</sup> យ៥៥៥៥៤<br>147          | K | 월 등 국 장 교 <sup>14</sup> 입 양 국 !<br>149 |  |
| 100          |                |                            |                                         |   |                                        |  |
| 200          |                |                            |                                         |   |                                        |  |
| 300          |                |                            |                                         |   |                                        |  |
| SU - 10      |                |                            |                                         |   |                                        |  |
| 600          |                |                            |                                         |   |                                        |  |
| 700          |                |                            |                                         |   |                                        |  |
| 800<br>900   |                |                            |                                         |   |                                        |  |
| 1000         |                |                            |                                         |   |                                        |  |

### **VELOCITY ANALYSIS - Semblance**

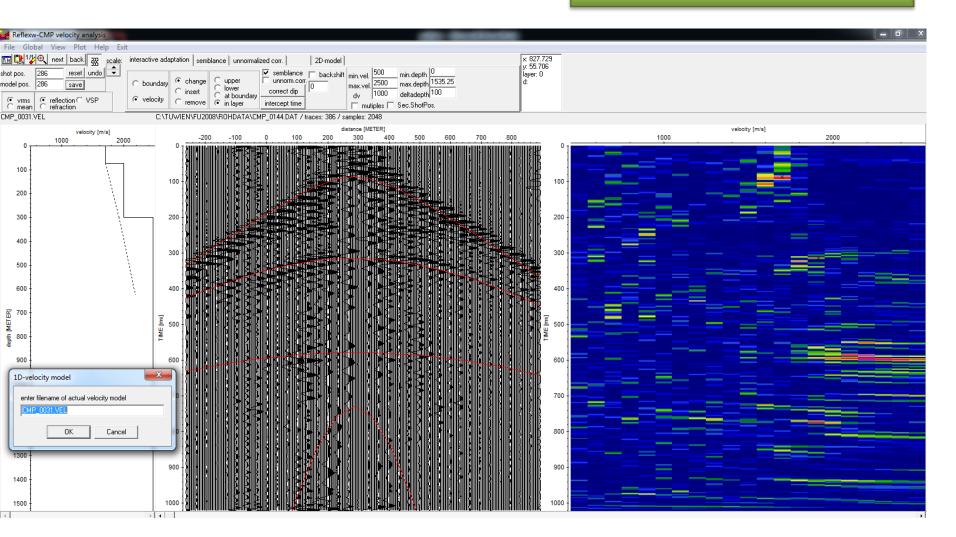

## VELOCITY ANALYSIS – Create 2D Velocity File

| Reflexw-CMP velocity analysis |                     |                    |                |                                 |                     |  |  |
|-------------------------------|---------------------|--------------------|----------------|---------------------------------|---------------------|--|--|
|                               | ew Plot Help Exi    | t                  |                |                                 |                     |  |  |
| 🔜 🔃 11/2 🔍 ne                 | ext back 333 scale: | interactive adapta | tion semblanc  | e unnormalized corr. 2D-model   |                     |  |  |
| shot pos. 302                 | reset undo 🝷        | 2D-model filename  |                |                                 |                     |  |  |
| model pos. 302                | save                | create             | load sł        | now                             | min.dist. 0 min     |  |  |
| 💽 vrms 💽 reflection 🔿 VSP     |                     | Create corefile    |                | max.dist 0 max                  |                     |  |  |
| C mean C ref                  | raction             | rasterfilename:    |                | 🛃 single file choice            | ×                   |  |  |
| CMP_0144.VEL                  |                     | C:\TUWI            | EN\FU2008      |                                 |                     |  |  |
|                               | velocity [m/s]      |                    | 200            | Look in: 📙 ROHDATA              | ▼ = 🔁 🚔 🔳           |  |  |
| 0                             | <u>2000</u>         | 3000 0             | - <u>200 -</u> | Name                            | Date modified Ty    |  |  |
|                               |                     |                    |                | CMP_0031.VEL                    | 24/11/2016 04:24 VE |  |  |
| 100                           | L ( )               |                    |                |                                 |                     |  |  |
|                               |                     | 100                |                |                                 |                     |  |  |
| 200                           |                     |                    |                |                                 |                     |  |  |
|                               |                     |                    |                |                                 |                     |  |  |
| 300                           | Ì                   | 200                |                | •                               | •                   |  |  |
|                               |                     |                    |                | File name:                      | Open                |  |  |
| 400                           |                     |                    |                | ,<br>                           |                     |  |  |
| 400                           |                     | 300                |                | Files of type: 1D-models(*.vel) | ✓ Cancel            |  |  |
| 500                           |                     | 500                |                | Open as read-only               |                     |  |  |
| 000                           |                     |                    |                | , open de rode only             |                     |  |  |

| 2D-velocity                                              | model |        | × |  |  |  |  |
|----------------------------------------------------------|-------|--------|---|--|--|--|--|
| enter filename of 2D-file containing the names of the ch |       |        |   |  |  |  |  |
| nmo_ve <b>(</b>                                          |       |        |   |  |  |  |  |
| [                                                        | OK    | Cancel |   |  |  |  |  |
|                                                          |       |        |   |  |  |  |  |

### **VELOCITY ANALYSIS – Velocity model**

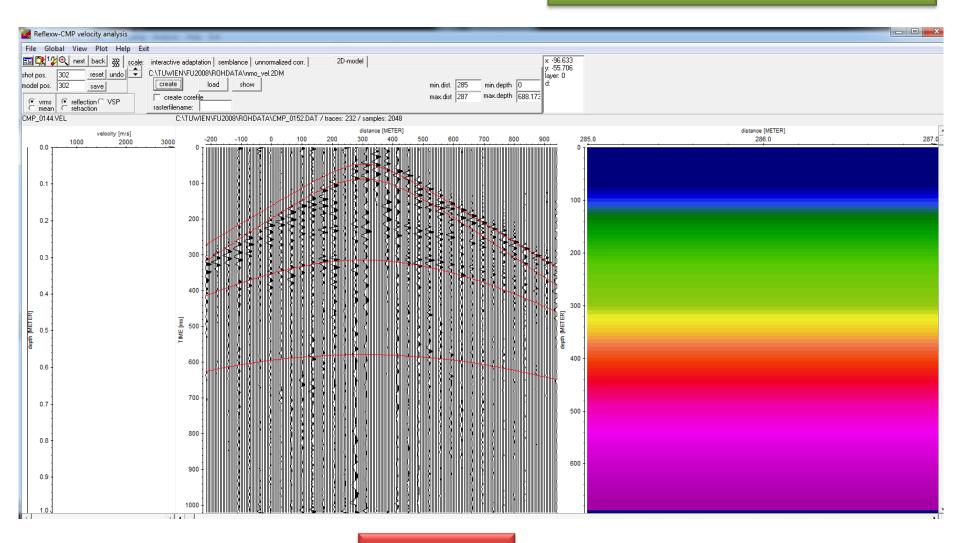

Close window

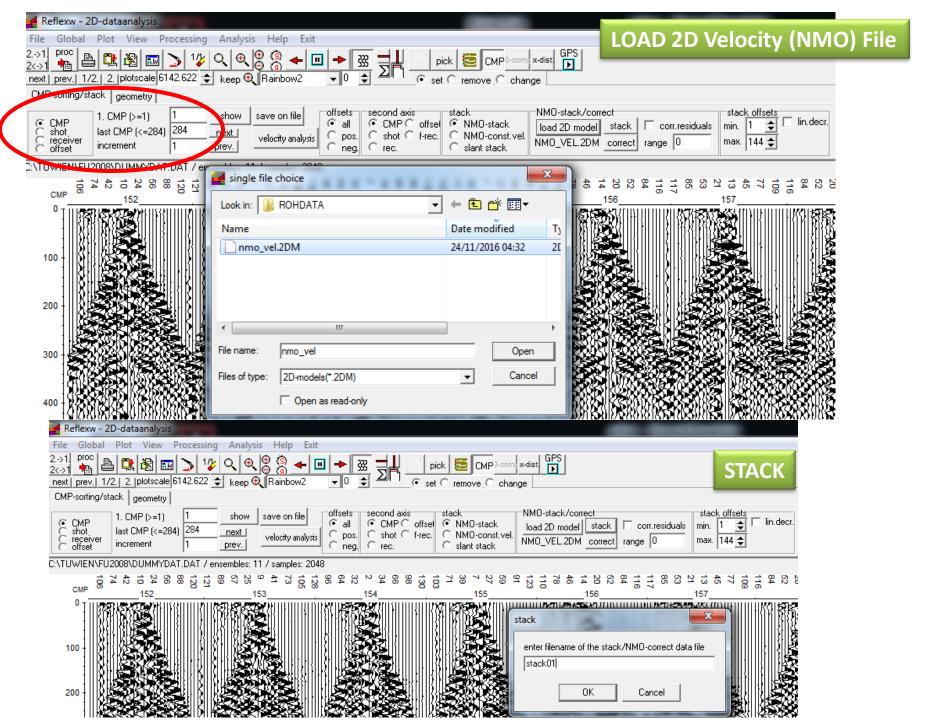

### **FIRST STACK**

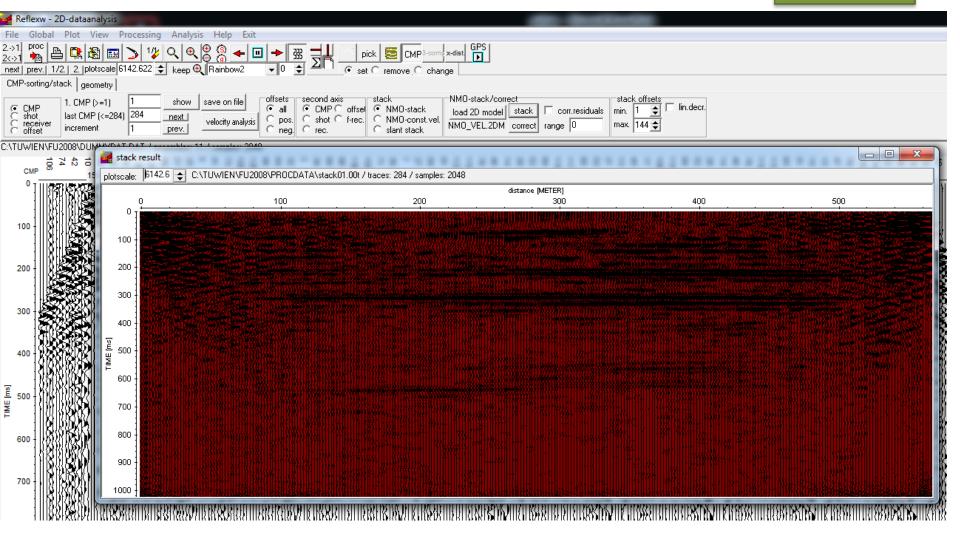

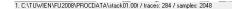

1000

#### **STACKED TIME SECTION**

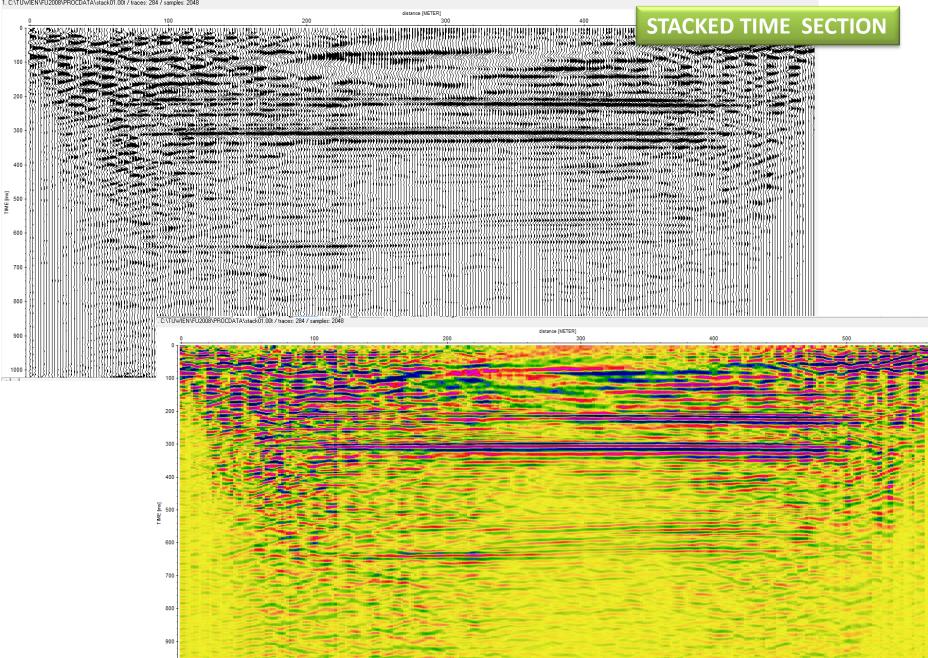

distance [METER]

300

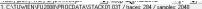

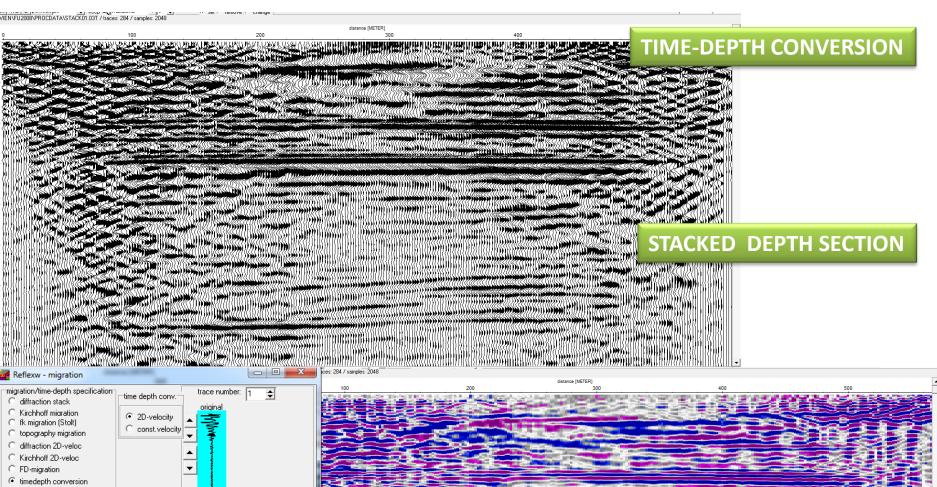

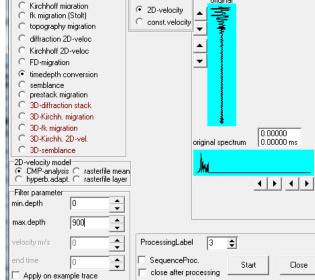

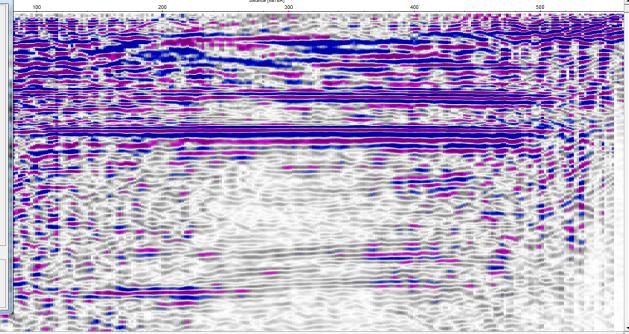